## **STATE OF WISCONSIN STATE ACCOUNTING MANUAL**

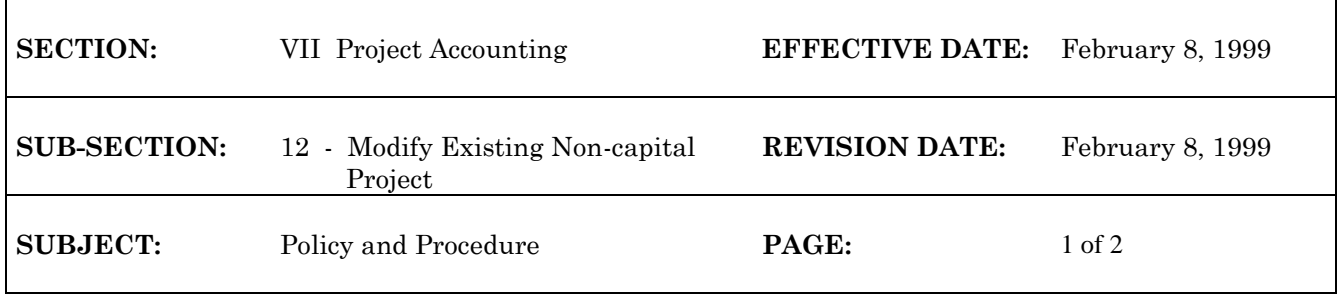

## **Modify Existing Non-Capital Project**

Non-capital project budgets will be modified in WiSMART using a Project Master (PJ) transaction. Final approval of all PJ transactions will be by the Department of Administration (DOA), State Controller's Office (SCO). The PJ transaction will update the information in the following tables:

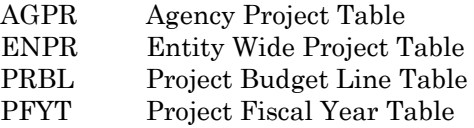

1. (Agency) PJ transaction is prepared to make the necessary budget adjustments

Agency completes all PJ header fields requiring changes. Other than the Action, Agency and Project Number fields (Required), only those fields that you want changed need to be completed.

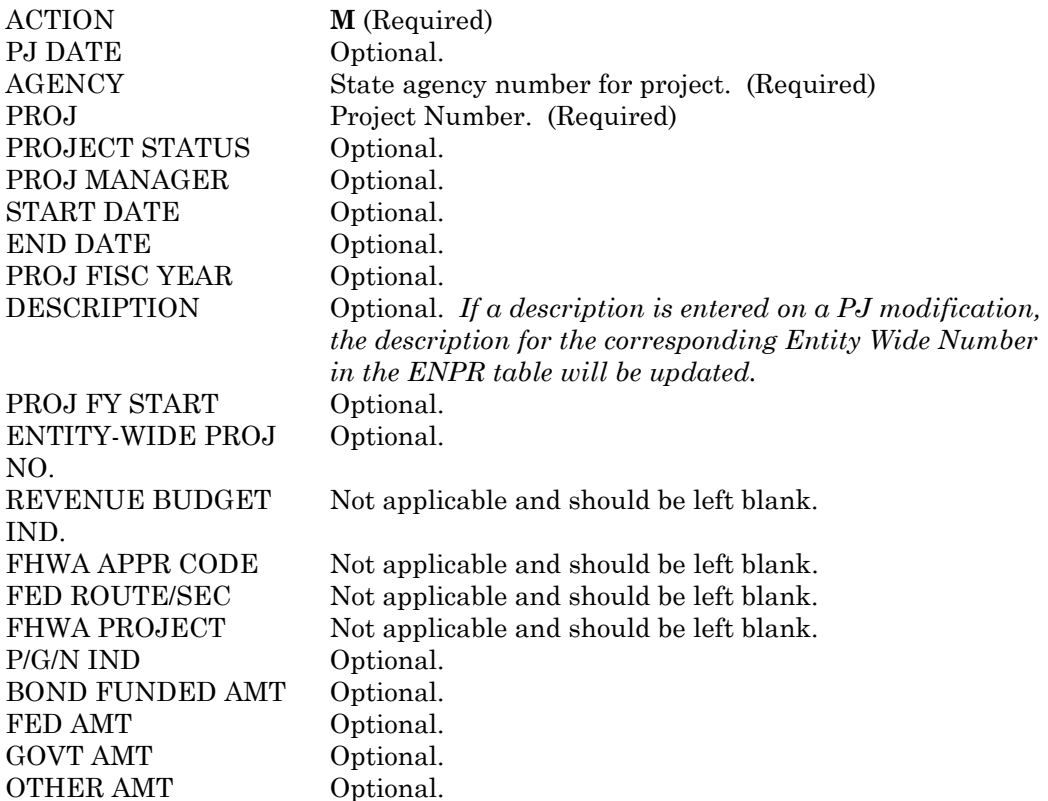

## **STATE OF WISCONSIN STATE ACCOUNTING MANUAL**

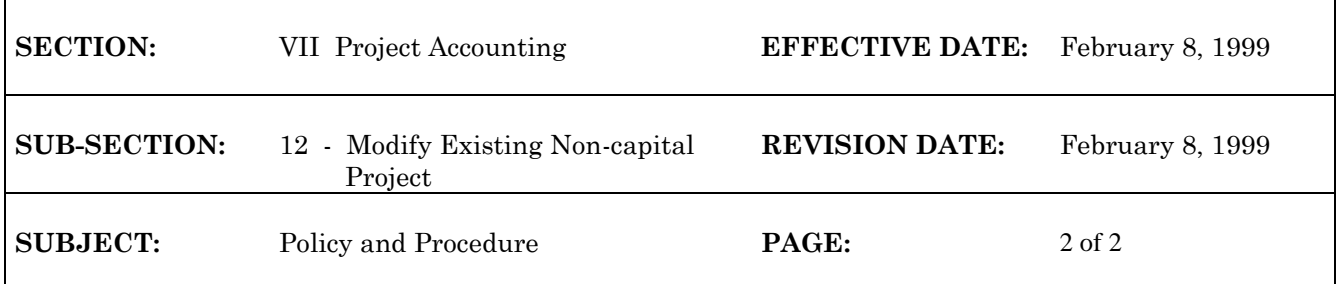

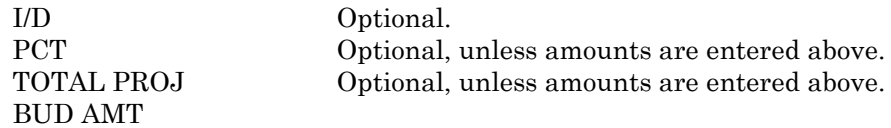

The PJ Document Detail Lines are completed:

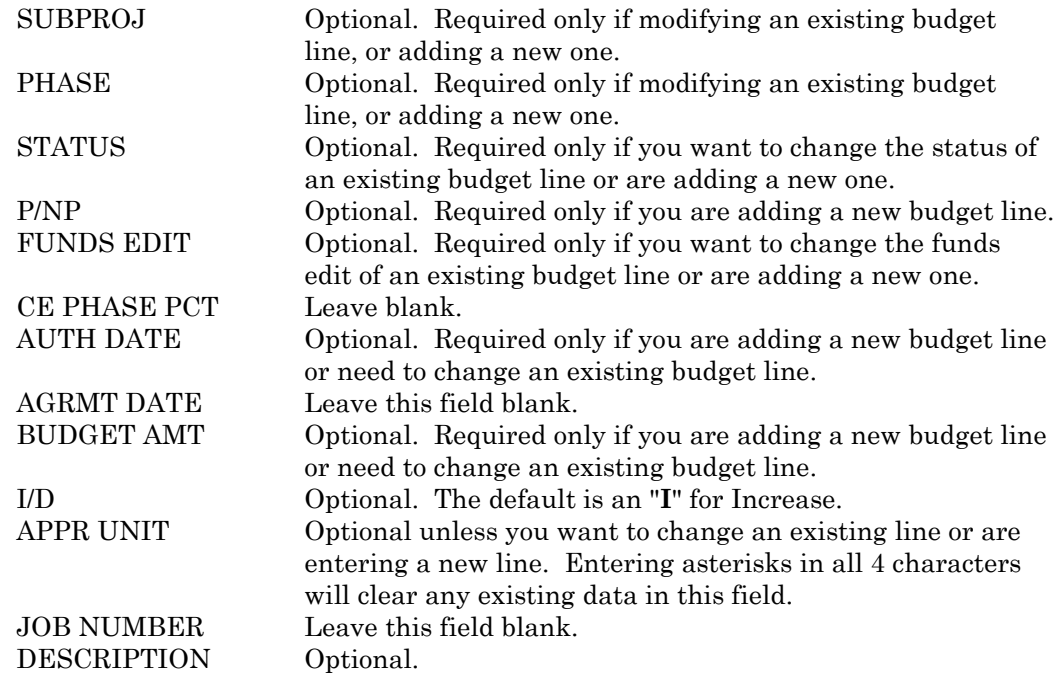

Transaction is quick edited (**Q** in Action), and approvals are applied.

1. (SCO) SCO locates held PJ transactions in the suspense file with one approval "Y00AA." PJ transaction is verified for valid project number, government wide number and required blank fields.

2. (SCO) Final approvals are applied and PJ is scheduled for off-line processing.